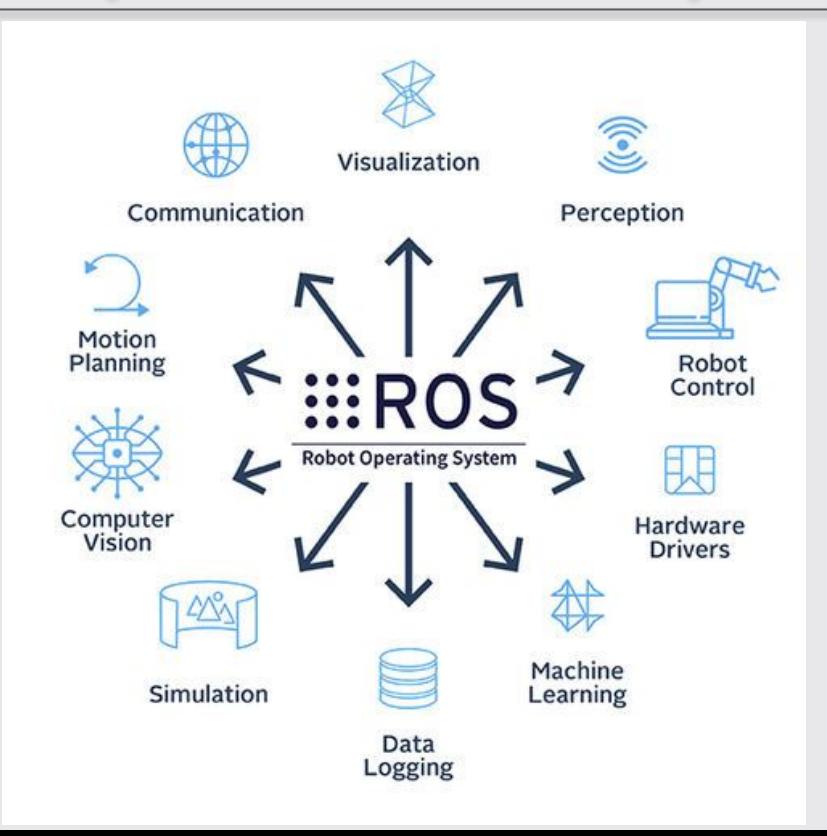

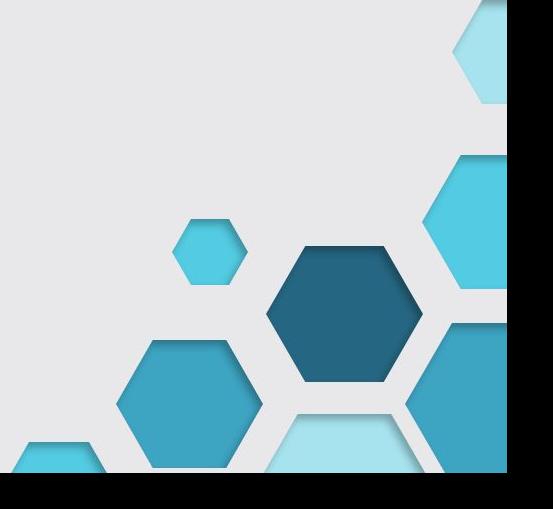

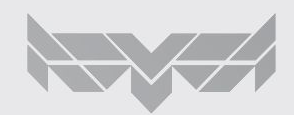

#### ROS is:

**Robot Operating System** (**ROS or ros**) is an open-source [robotics middleware](https://en.wikipedia.org/wiki/Robotics_middleware) suite. Although ROS is not an [operating](https://en.wikipedia.org/wiki/Operating_system) [system](https://en.wikipedia.org/wiki/Operating_system) but a collection of [software frameworks](https://en.wikipedia.org/wiki/Software_framework) for [robot](https://en.wikipedia.org/wiki/Robot) software development, it provides services designed for a heterogeneous [computer cluster](https://en.wikipedia.org/wiki/Computer_cluster) such as [hardware abstraction,](https://en.wikipedia.org/wiki/Hardware_abstraction) low-level [device control](https://en.wikipedia.org/wiki/Device_driver)

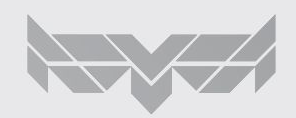

Software: "sequência de instruções a serem seguidas e/ou executadas, na manipulação, redirecionamento ou modificação de um dado (informação) ou acontecimento".

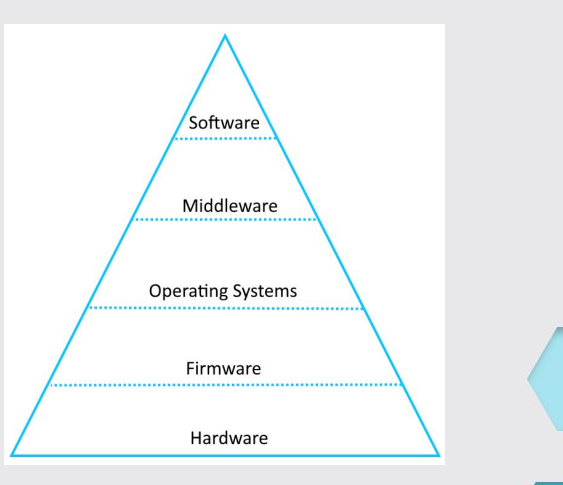

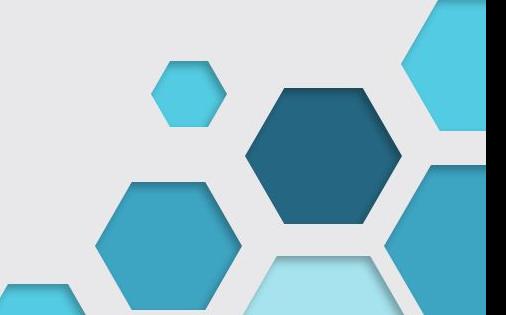

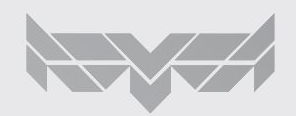

Middleware: Middleware é o software de computador que fornece serviços para softwares aplicativos além daqueles disponíveis pelo sistema operacional. Pode ser descrito como "cola de software".

O middleware facilita aos desenvolvedores de software implementarem comunicação e entrada/saída, de forma que eles possam focar no propósito específico de sua aplicação.

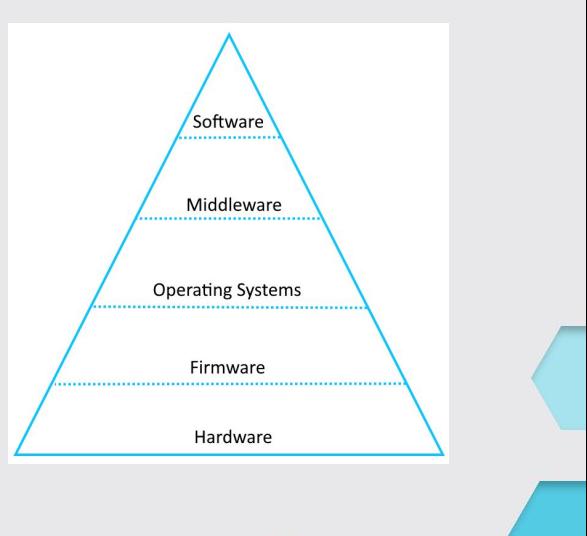

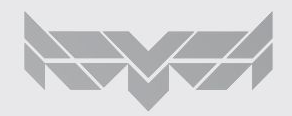

#### Operating System:

Um sistema operacional (SO) é um software de sistema que gerencia o hardware do computador, recursos de software e fornece serviços comuns para programas de computador.

Os "Time-sharing operating systems" programam tarefas para o uso eficiente do sistema e também podem incluir software de contabilidade para alocação de custos de tempo de processador, armazenamento em massa, impressão e outros recursos.

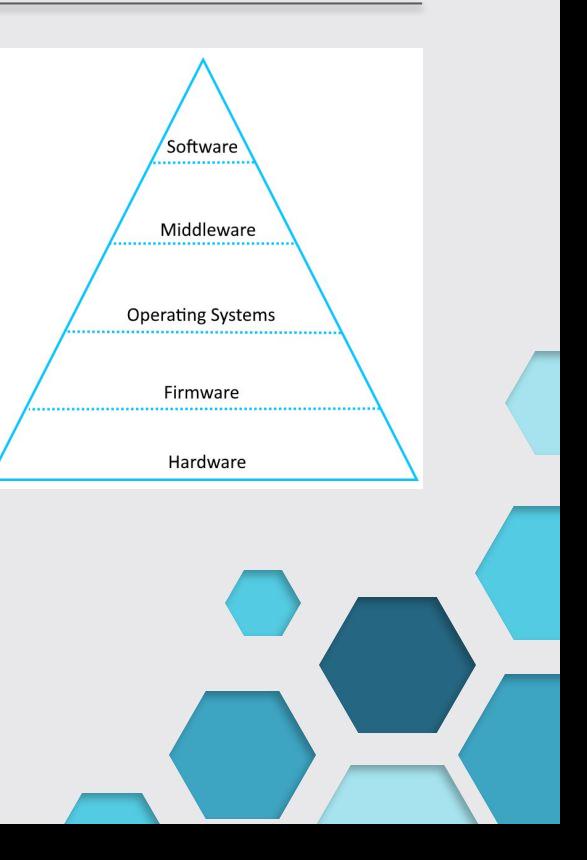

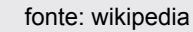

#### Firmware:

Em eletrônica e computação, firmware é uma classe específica de software de computador que fornece controle de baixo nível para o hardware específico do dispositivo. O firmware pode fornecer um ambiente operacional padronizado para o software mais complexo do dispositivo (permitindo maior independência de hardware) ou, para dispositivos menos complexos, atuar como o sistema operacional completo do dispositivo, executando todas as funções de controle, monitoramento e manipulação de dados. Exemplos típicos de dispositivos que contêm firmware são sistemas embarcados.

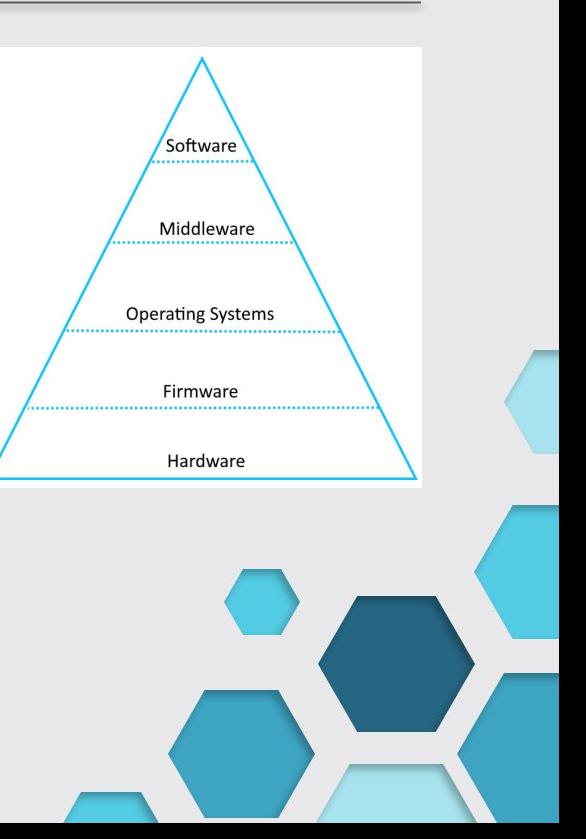

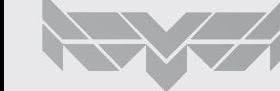

#### Hardware:

Computing and electronics

- Computer hardware: physical parts of a computer
- Digital electronics: electronics that operate on digital signals
- Electronic component: device in an electronic system used to affect electrons, usually industrial products
- Electronic hardware: interconnected electronic components which perform analog or logic operations
- Networking hardware: devices that enable use of a computer network
- Hardware acceleration: the speedup of computing tasks by performing them in customized hardware rather than software

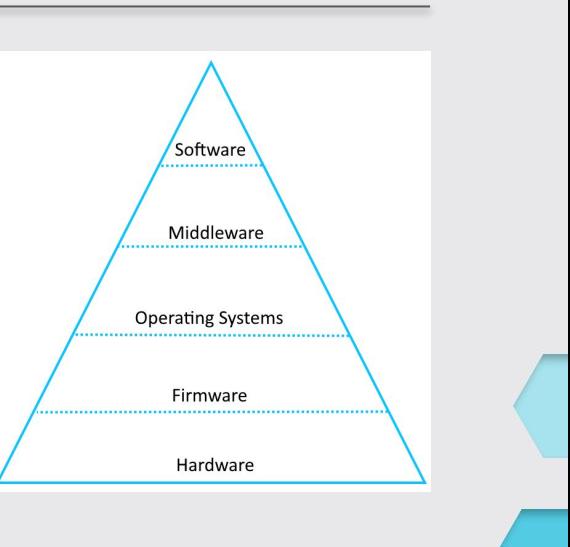

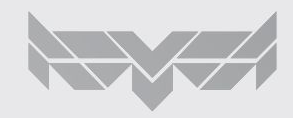

### ROS: Uma ferramenta para sistemas ciberfísicos

Sistema Ciberfísico: A cyber-physical system (CPS) is an integration of computation with physical processes whose behavior is defined by both cyber and physical parts of the system.

Prof Anis Koubaa: "Cheguei a conclusão de que era impossível desenvolver um robô sem uma comunicação padronizada". -Colaborador do ROS

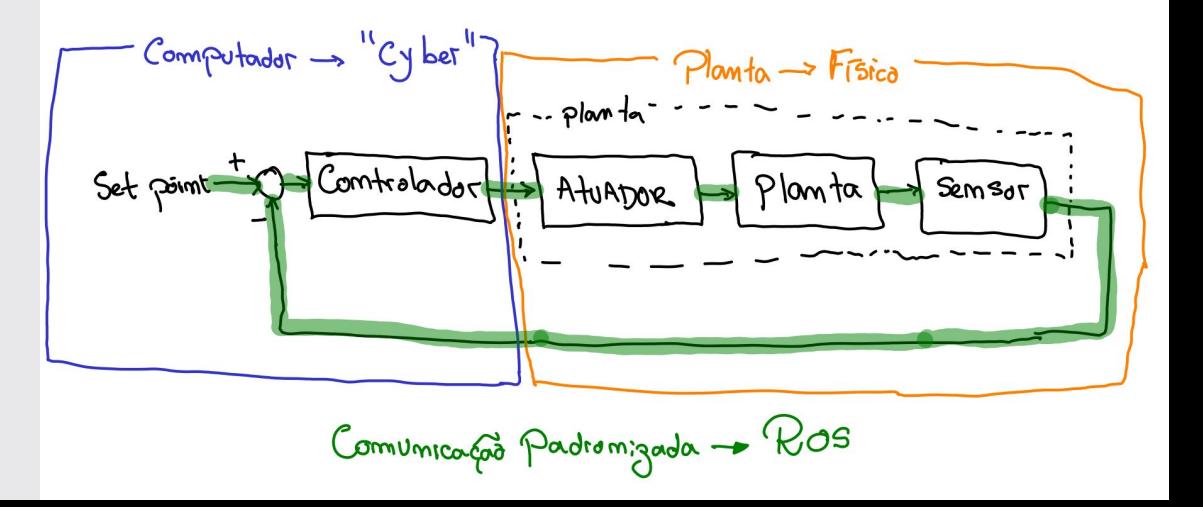

![](_page_7_Picture_4.jpeg)

### ROS2 - Robot Operating System

- O funcionamento do ROS é representado por um grafo, que organiza a interação entre os programas através de topics, services e actions
- Grafos são estruturas muito utilizadas na computação e na matemática, e consistem em um conjunto de vértices ou nós, ligados por arestas direcionadas.
- No caso do ROS, o grafo representa a comunicação: os nós são os programas (nodes), e as arestas representam vias de comunicação (topics, services e actions) entre eles

![](_page_8_Picture_4.jpeg)

![](_page_8_Picture_5.jpeg)

#### Nodes

- Nodes têm uma função modular, de propósito único (um node controla os motores das hélices, outro controla a câmera do drone).
- Nodes não transportam informações, e sim as recebem ou mandam informações através de topics, services e actions.
- De forma simplificada, temos abaixo um programa sendo executado.

![](_page_9_Figure_4.jpeg)

![](_page_9_Picture_5.jpeg)

>>> ros2 node list # lista nodes rodando >>> ros2 node info [nome do node] # lista de subs, pubs, etc. que interagem com o node >>> ros2 run [nome do package] [nome do node] # roda node

# **Topics**

- Os topics são os canais de comunicação entre nodes. É por eles que passam as mensagens, levando informações de um a outro.
- Tópicos não funcionam numa rota única, ele pode ir de um node para vários.
- Publisher : publica mensagem em um tópico
- Subscriber : se inscreve nesse tópico e recebe as mensagens publicadas nele

```
>>> ros2 topic list # lista tópicos abertos
>>> ros2 topic info /nome topico # mostra tipo de mensagem
trafegando no tópico
>>> ros2 topic echo /nome topico # mostra o conteúdo da mensagem
que está trafegando
>>> ros2 topic pub /nome topic [tipo de mensagem] [args] #
publica [args] no tópico
>>> ros2 topic find [tipo de mensagem] # devolve tópicos que 
trafegam [tipo de mensagem]
```
![](_page_10_Figure_6.jpeg)

![](_page_10_Figure_7.jpeg)

>>> ros2 interface show [tipo de mensagem] # mostra o formato da mensagem

![](_page_10_Picture_9.jpeg)

#### Messages

São os diferentes tipos de informações que podem ser passadas pelos tópicos

>>> rosmsg list >>> rosmsg show [tipo de mensagem]

![](_page_11_Figure_3.jpeg)

![](_page_11_Picture_4.jpeg)

#### Retomada de Conceitos

![](_page_12_Figure_1.jpeg)

![](_page_12_Picture_2.jpeg)

### Como utilizar o ROS

- 1) Raciocínio
	- a) Documentação do Robô na Internet: [ROS Wiki](http://wiki.ros.org/turtlesim) e GitHub
	- b) Inspeção local: explorar nodes, topics, etc. pelo terminal
	- c) Avaliar as formas de interação (ações e dados disponíveis)
	- d) Planejar forma de implementação
		- i) Ex: Controle de Posição ou de Velocidade?

#### 2) Implementação

- a) Estrutura dos packages
	- i) CMakeLists.txt
	- ii) package.xml
	- iii) Pastas: src, scripts, launch, include, etc.
- b) Linguagens: C++, Python, Matlab

# Python

#### **Estratégia Cartesiana:**

Avançar em x e em y até que o erro seja nulo (sem rodar a tartaruga)

A trajetória esperada é uma reta diagonal

#### VANTAGEM:

Estratégias cartesianas conseguem utilizar a máxima precisão numérica imposta pelo sistema de informações (rostopic/ rosmsg). Desse modo o robô atinge uma posição final mais próxima da desejada.

#### DESVANTAGEM:

O robô "não olha para frente" ao longo da trajetória. Isso pode ser contornado se o sistema sensor do robô for acoplado a um motor que forneça uma rotação individual do sensor em relação ao robô.

![](_page_14_Picture_8.jpeg)

# non

![](_page_15_Figure_1.jpeg)

![](_page_15_Picture_2.jpeg)

### thon

![](_page_16_Figure_1.jpeg)

### thon

#### set position(self):

#This method will take a turtle from (x,y) position and drive the turtle to a (x goal,y goal) postion

#Using the high level of precision of Turtlesim node acording to rostopic echo /turtlel/pose we define #a "ros zero" variable as an aproximation of absolute zero with a tolerance.  $self.ros$  zero = 0.000000001

#Menu of goal selection self.goal pose.x = float(input("Set turtle's x goal: ')) self.goal pose. $y = float(input("Set turtle's y goal:"))$ 

#Proportional gain controller self.k =  $1 \# [(m/s)/m]$ 

while abs(self.error x(self.pose acctual, self.goal pose)) > self.ros zero or abs(self.error y(self.pose acctual, self.goal pose)) > self.ros zero and not rospy.is shutdown():

 $#= X$  direction control =

 $#$ =========================

if abs(self.error x(self.pose acctual, self.goal pose)) > self.ros zero: # Set velocity by proportional control  $10[(m/s)/m]$  distnace()[m] = vel [m/s] self.vel.linear.x = self.k\*self.error x(self.pose acctual, self.goal pose)

self.vel pub.publish(self.vel) self.rate.sleep()

#Stop when x goal was achived  $self.$ vel.linear.x =  $\theta$ self.vel\_pub.publish(self.vel)

 $#$  Y direction control =

**f-----------------------**if abs(self.error y(self.pose acctual, self.goal pose)) > self.ros zero: # Set velocity by proportional control  $10[(\pi/s)/\pi]^*$ distnace() $[\pi] =$  vel  $[\pi/s]$ self.vel.linear.y = self.k\*self.error y(self.pose acctual, self.goal pose)

self.vel pub.publish(self.vel) self.rate.sleep() else: #Stop when y goal was achived

 $self. vel. linear.y =  $\theta$$ self.vel pub.publish(self.vel)

![](_page_17_Picture_17.jpeg)

# Python

![](_page_18_Figure_1.jpeg)

![](_page_18_Picture_2.jpeg)

![](_page_18_Picture_3.jpeg)

#### Exemplo ROS + MATLAB

Exemplo de implementação de controle proporcional utilizando o matlab integrado ao ROS.

Aplica-se um controle unidimensional em x.

![](_page_19_Figure_3.jpeg)

#### Exemplo ROS + MATLAB

Exemplo de implementação de controle proporcional utilizando o matlab integrado ao ROS.

Aplica-se um controle unidimensional em x.

![](_page_20_Picture_3.jpeg)